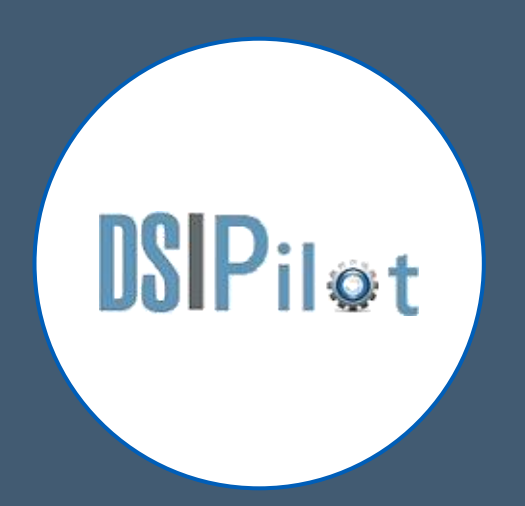

# Extract, Transform, Load (ETL)

Automatisation, traçabilité, règles métiers, intégration

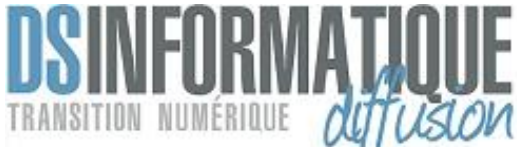

## Moteur d'intégration des flux

- DSIPilot Version 8.5 est un ETL développé en JAVA et une JVM OpenJDK 17 Redhat, pour créer des traitements à partir du référentiel d'actions disponibles dans le produit.
	- L'intégration d'une base de données depuis la version 8 permet d'augmenter la robustesse et la souplesse du produit par le stockage des traitements en base SQL. Cette base de données relationnelle stocke le paramétrage des workflows, les informations de traitement des flux métiers et l'historisation des taches.
	- Un fichiers XML de configuration contient le paramétrage des différentes taches implémentées pour chaque workflow configuré.
	- Une Interface Administrateur de gestion des flux permet le suivi et la relance des jobs.

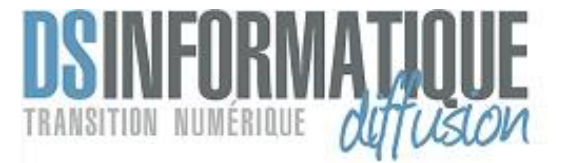

#### • Avantages

➢Optimisation de la gestion des processus d'échange en masse de documents ou de données

- ➢Centralisation règles de gestion
- ➢Gestion des erreurs et procédure de reprise
- ➢Traçabilité des actions

### Schéma Général

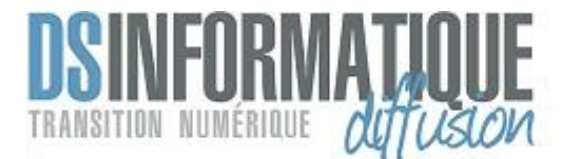

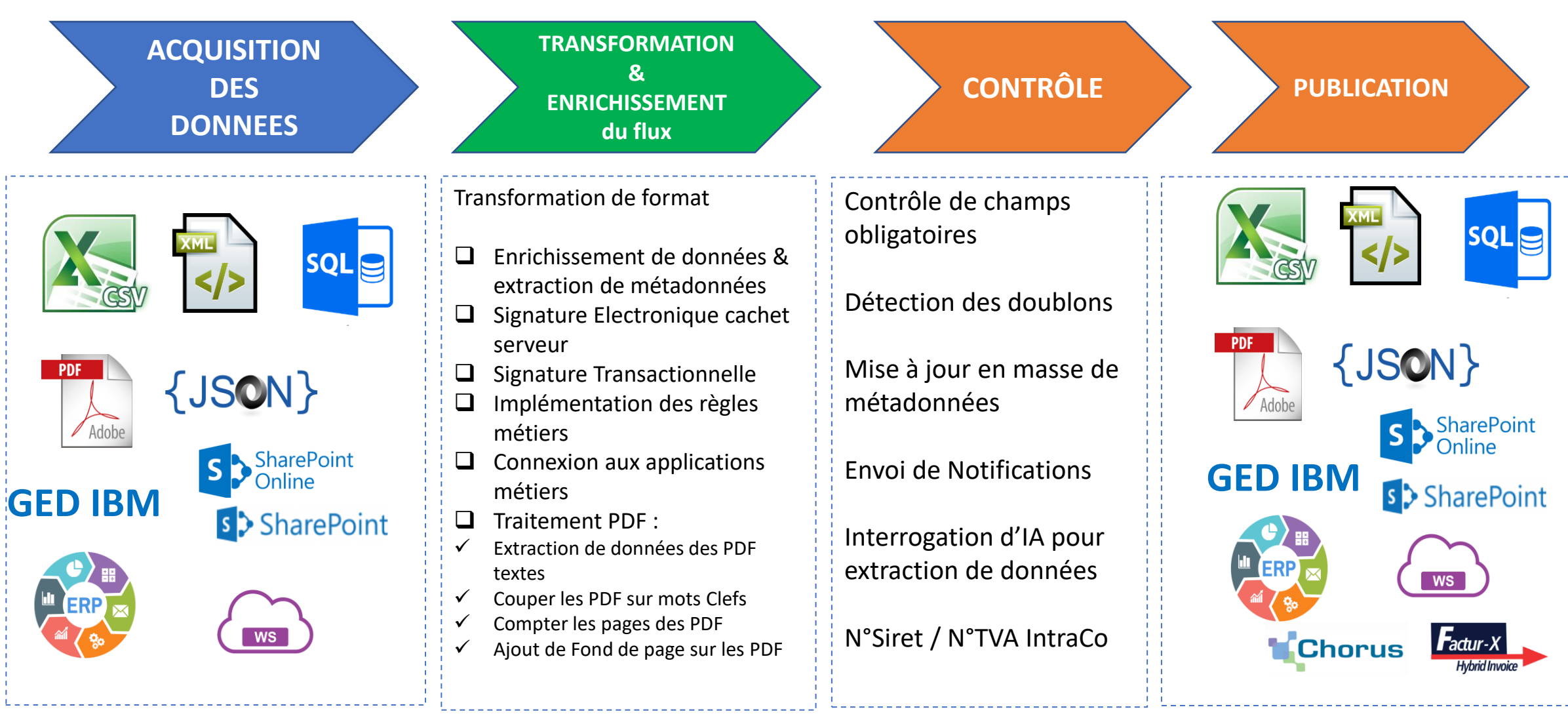

### Interface Administrateur

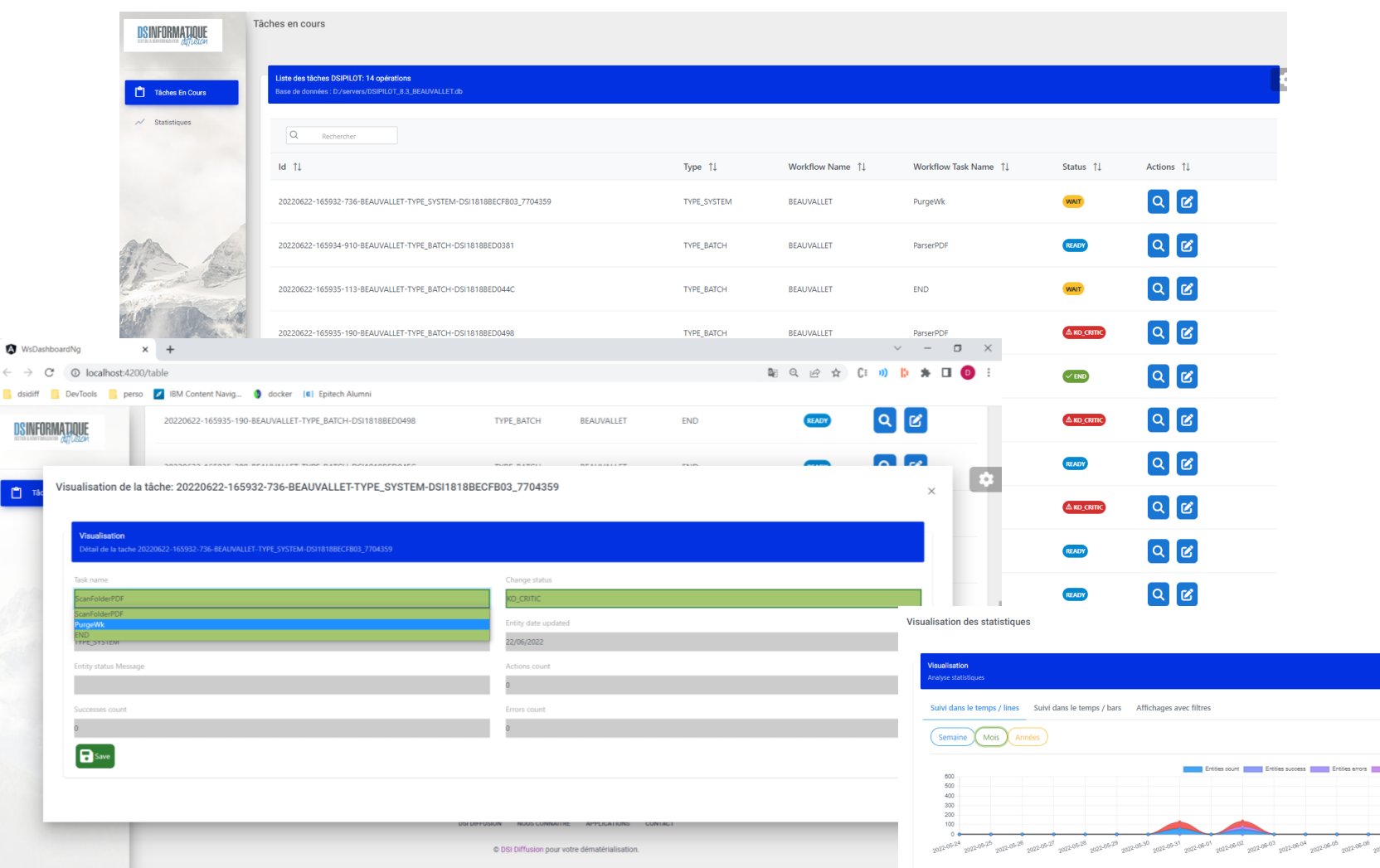

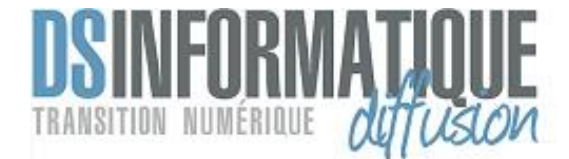

- Description générale :
	- o Nombre total d'opérations
	- o Chemin d'accès à la base de données
- Dans le tableau les tâches sont affichées avec les informations suivantes :
	- o Id de la tâche
	- o Type de tâche
	- o Nom du workflow
	- o Non de la tâche dans ce workflow
	- o Statut de la tâche
	- o Actions disponibles
- Statistiques disponibles
	- o Par critère d'entités
	- o Par workflow
	- o Par date
	- o Il est possible de regrouper les données par période (mois ou année)

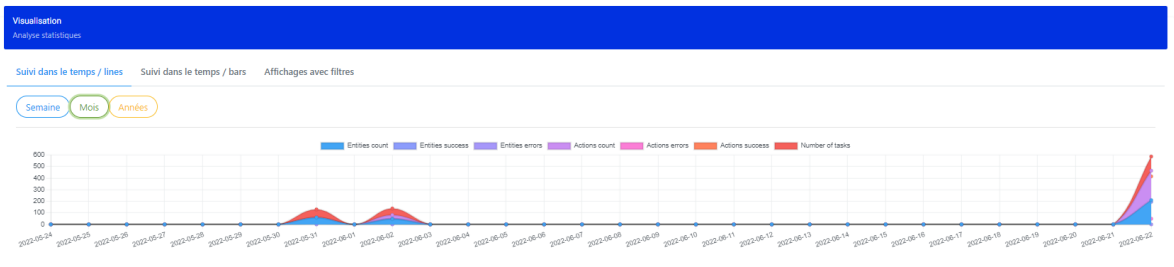

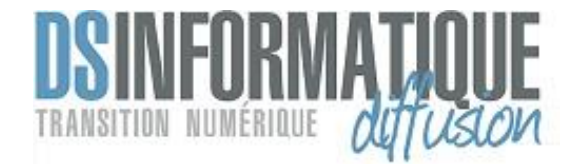

#### Fonctionnalités

- Import des documents et métadonnées de différentes sources
	- ➢Serveurs de Fichiers Base de Données CSV XML Json EXCEL- Fichiers plats
	- ➢Appels de WebServices métiers
	- ➢Kofax Docushare Domino IBM Content Manager IBM CM Ondemand –– SharePoint (Online / OnPremise)
- Modules Disponibles
	- ➢Application de règles métiers
	- ➢Extraction de données des PDF textes\*
	- ➢Couper les PDF sur mots Clefs, Compter les pages des PDF\*
	- ➢Ajout de Fond de page sur les PDF\*
	- ➢Signature PDF (Cachet Serveur & Transactionnelle)\*
	- ➢Création PDF Factur-X\*
	- $\triangleright$  Génération Flux XML UBL, XML CII\*
	- ➢Contrôle des données et notamment N°Siret et TVA IntraCO via base INSEE\*
	- $\triangleright$  Appels aux IA IBM & Recital\*

#### \*en option

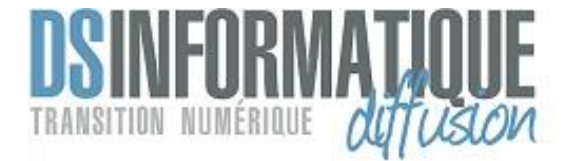

- Export vers des référentiels
	- ➢ IBM Content Manager SharePoint (Online / OnPremise) Messagerie POP / IMAP
	- ➢ Système de Fichier Base de Données
	- $\triangleright$  Chorus-Pro avec gestion des statuts
	- ➢ Infor M3 SAP Business One Divalto Sage Etc… *(développement sur demande\*)*
	- ➢ Génération de XML, CSV, JSON pour les Application Métiers
	- ➢ *Vers le PPF dès qu'il sera disponible (2024-2025)*
- Actions sur les référentiels
	- Import Mise à Jour Suppression Export Reclassement
	- Création de l'arborescence des dossiers
	- Récupération de l'ID des documents pour mise à disposition des ERP
	- Conversion AFP vers PDF pour Content Manager OnDemand\*
	- Détection des doublons

#### \*En option

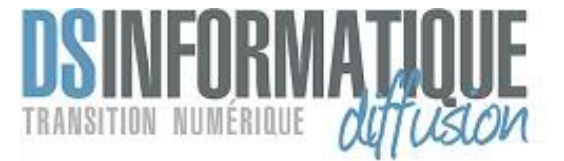

- Lancement DSIPilot
	- ➢Service Windows
	- ➢Appel ligne de commande
	- ➢Webservices
- Traçabilité

➢Chaque action est tracée dans la base de données

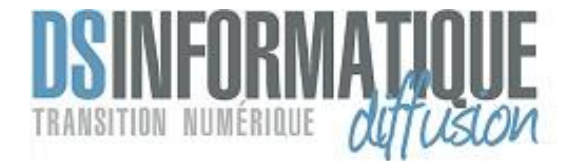

### Quelques références

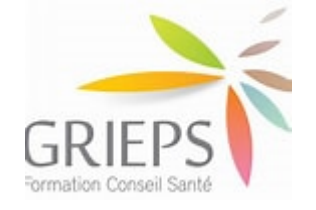

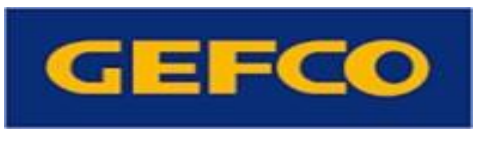

VIVO

Au cœur de nos métiers, le vivant

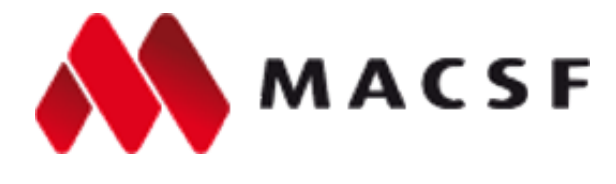

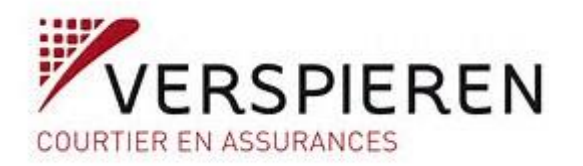

HEYME

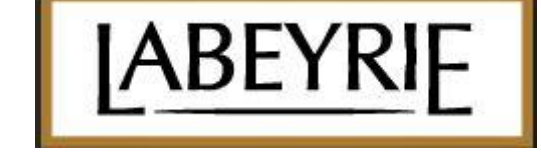

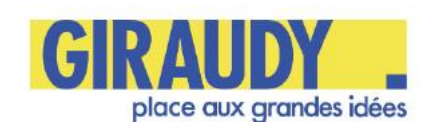

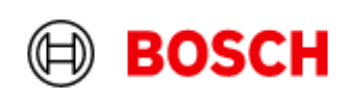

**aFDas** 

DEMAIN SERA FORMATION

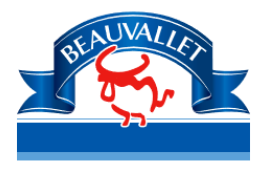

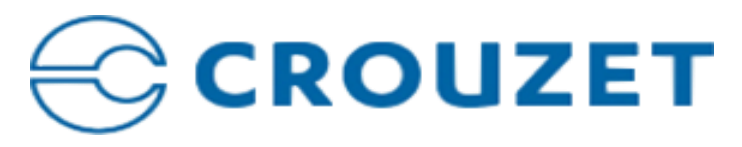

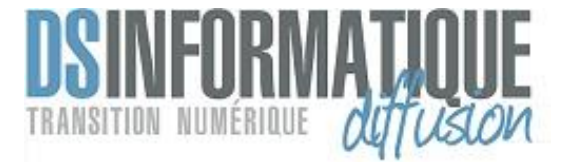

Une équipe à votre écoute Téléphone : +33 (0)4 42 53 01 81 Email: [contact@dsidiff.fr](mailto:contact@dsidiff.fr) [www.dsidiff.fr](http://www.dsidiff.fr/)